## Datenblatt

## Kugelschreiber Metall

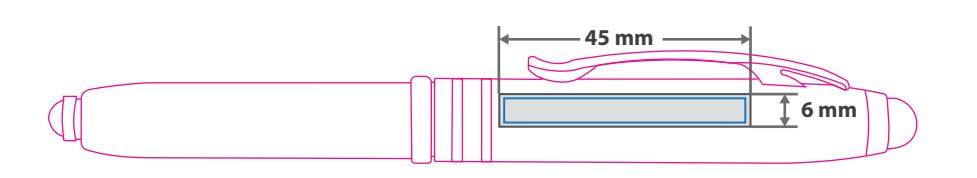

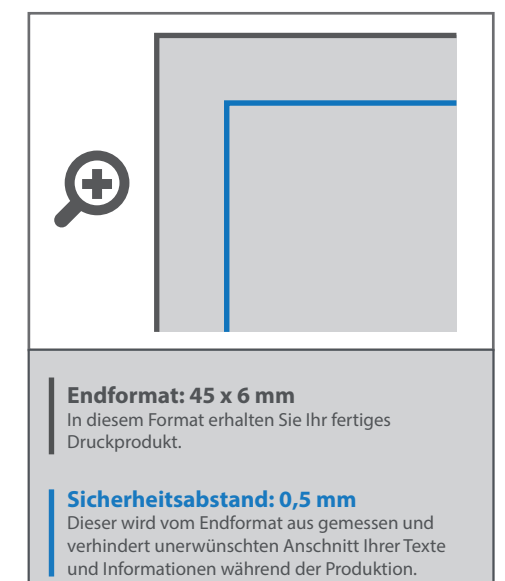

Für eine optimale Qualität der Gravur benötigen wir bitte eine vektorisierte Druckdatei als PDF. Wenn Sie uns Ihre Druckdaten hingegen als Bilddatei schicken, sollte diese mindestens 300 dpi aufweisen. **Alle Elemente, die graviert werden sollen, müssen in 100 % Schwarz eingefärbt werden.**

## 5 Tipps zur fehlerfreien Gestaltung Ihrer Druckdaten

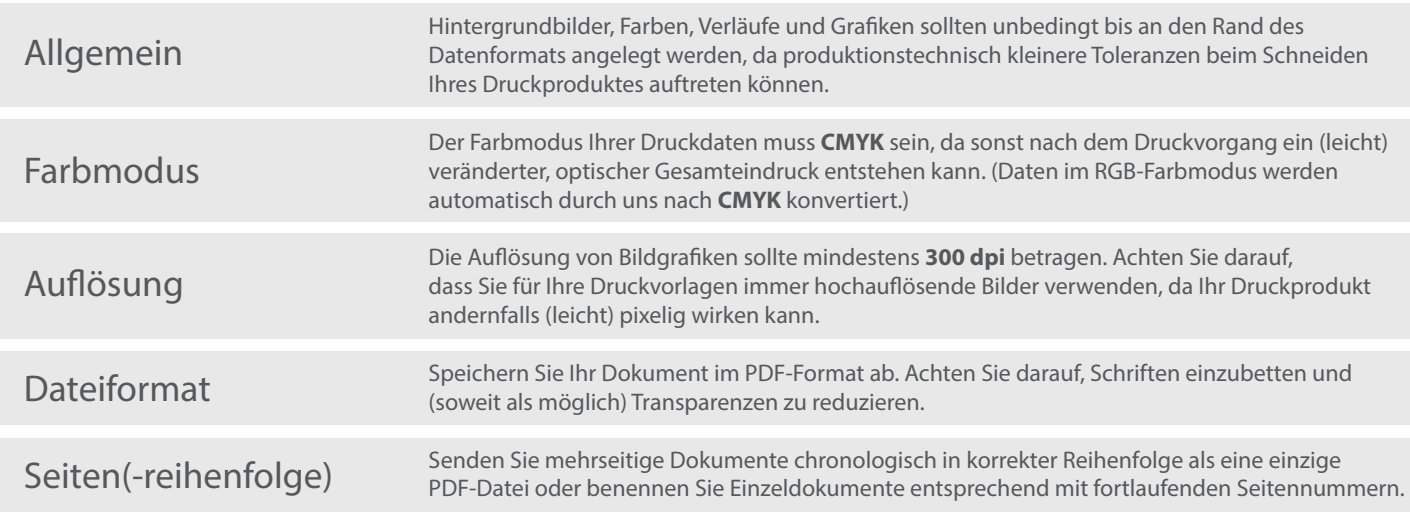